## SAP ABAP table VVAUTHA {Authorization fields in DARWIN application}

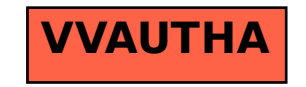